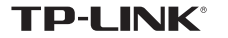

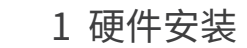

不含 USB 线机型安装图如下 ( 此处以 TL-WN823N 免驱版为例 ): 不需将计算机断电,只需将网卡插入对应的插槽即可。

# ∣⊓ ⊓ ▟═╾═┹  $\sim$  1 **TP-LINK** لتجا  $\overline{\phantom{a}}$

E -11 .<br>.<br>.<br>.

含有 USB 线机型安装图如下 ( 此处以 TL-WDN6200H 免驱版为例 ): 不需将计算机断电,只需将网卡用 USB 线接入对应的插槽即可。

2 软件安装

(Windows 10/8.1/8/7/XP 各系统下的软件安装过程相似,下面安装以Windows 7系统为例。) 硬件安装完成后,点击运行,自动进入安装界面。

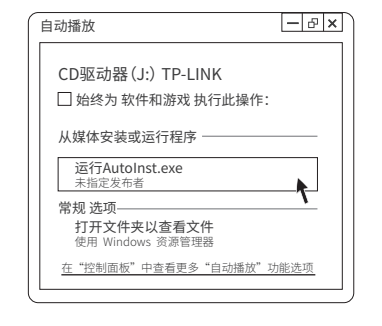

3 连入网络 请耐心等待网卡初始化,完成后界面将自动关闭,桌面右下角会出现无线连 1 接图标

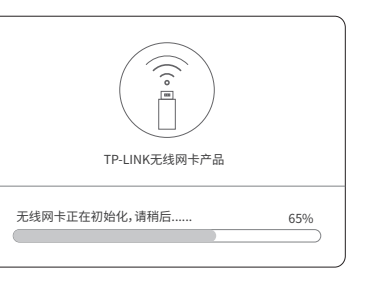

一本快速安装指南 一根USB线(部分机型含有) ● 一块无线USB网卡

无线USB网卡 免驱版

快速安装指南

1.远离热源,保持通风。 2.在储存、运输和运行环境中,请注意防水。<br>3.防止其他有害物质的侵害,例如:酸、碱。  $\mathbb{S}$  **i**  $\overline{\mathbf{S}}$   $\overline{\mathbf{S}}$   $\overline{\mathbf{S}}$   $\mathbf{S}$   $\mathbf{S}$   $\mathbf{S}$   $\mathbf{S}$   $\mathbf{S}$   $\mathbf{S}$   $\mathbf{S}$   $\mathbf{S}$   $\mathbf{S}$   $\mathbf{S}$   $\mathbf{S}$   $\mathbf{S}$   $\mathbf{S}$   $\mathbf{S}$   $\mathbf{S}$   $\mathbf{S}$   $\mathbf{S}$   $\mathbf{S}$   $\mathbf{S}$ 

# $\mathscr{L}_{\Box}$ 温馨提示:

若以上界面没有自动弹出,请双击桌面"计算机"图标 ,进入计算机后,双击运 行CD驱动器 TP-LINK,等候数秒,即可开始安装。

若计算机无法识别出CD驱动器,请在控制面板处卸载其它已安装的免驱网卡驱动, 重新插入网卡,即可开始安装。

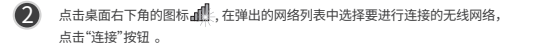

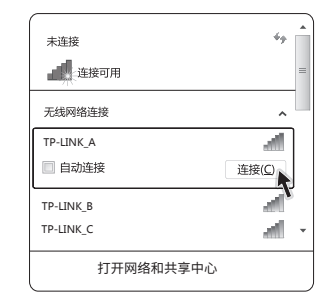

## **保修说明**

承蒙惠顾TP-LINK产品,谨致谢意!为保障您的权益,请您在购机后仔细阅读以下内容,

一、下列情况不属于免费维修范围、普联技术有限公司可提供有偿服务、敬请注意

● 未经普联技术有限公司许可,擅自改动本身固有的设置文件或擅自拆机修理:

• 意外因素或人为行为导致产品损坏,如输入不合适电压、高温、进水、机械破坏、摔坏

● 未按使用说明书要求安装、使用、维护、保管导致的产品故障或损坏:

• 因不可抗拒力如地震、火灾、水灾、雷击等导致的产品故障或损坏:

产品举型 网卡、SOHO交换机、SOHO路由器、SOHO无线产品、ADSL产品、PON接入产品、

VPN/高性能网吧路中路、光纤类产品、打印服务器、网络摄像机、以大网供电产品

● 其他非产品本身设计、技术、制造、质量等问题而导致的故障或损坏。

• 产品保修卡上的产品条形码或型号与产品本身不符:

• 客户发回返修涂中由干运输、装卸所导致的损坏:

TD mini系列产品 3CMC产品 中力结产品 移动中语 本中界 三层网管/二层网管/防攻击安全型/简单网管/楼道交换机、企业无线产品、

尊敬的客户,您好!

• 已经超出保换、保修期限:

• 檀白淦改, 撕毁产品条形码:

产品严重氧化或生锈等;

二. TP-LINK产品售后服务承诺对照表

网络硬盘录像机

百米/千米韭网管交换机

特别说明

承诺政策 服务方式

实户送修

客户送修

客户送修

■ 客户送修

一年保换

一年保修

二年保修

三年保修

• 外置电源的保换期限为1年,电池的质保期为6个月。如因用户使用不当或意外因素,造成电源 适配器或电池有明显的硬物损伤、裂痕、断脚、严重变形,电源线破损、断线、裸芯等现象则不 予保换、用户可另行购买。

● 保修保换仅限于主机, 包装及各类连线、软件产品、技术资料等附件不在保修保换范围内。无线 外置天线及光纤头元器件保修期为3个月。

● 若产品购买后的15天内出现设备性能问题,且外观无划伤,可直接更换新产品。在免费保换期 间,产品须经过普联技术有限公司检测,确认故障后,将更换同一型号或与该产品性能相当的返 修良品、更换下来的瑕疵产品归普联技术有限公司所有:无故障产品、将原样退回、

● 在我们的服务机构为您服务时, 请您带好相应的发票和产品保修卡; 如您不能出示以上证明, 该 产品的免费保修期将自其生产日期开始计算。如产品为付费维修,同一性能问题将享受自修复之 日起三个月止的免费保修期、请索取并保留好您的维修凭证。

• 经普联技术有限公司保换、保修过的产品将享受原始承诺质保的剩余期限再加三个月的质保期。 ● 返修产品的邮寄费用由发送方单向负责。

● 经销商向您作出的非普联技术有限公司保证的其它承诺,普联技术有限公司不承担任何责任。

#### 三. 技术支持和软件升级服务

在您送修产品前,请致电我公司技术支持热线:400-8863-400,以确认产品故障。您<br>也可以发送邮件至**fae@tp-link.com.cn**寻求技术支持。同时我们会在第一时间内将研发 至fae@tp-link.com.cn寻求技术支持。同时我们会在第一时间内将研发 出的各产品驱动程序、最新版本升级软件发布在我们的官方网站:www.tp-link.com.cn 方便您免费下载。

,

四. 在国家法律法规的范围内, 本承诺的解释权、修改权归普联技术有限公司。

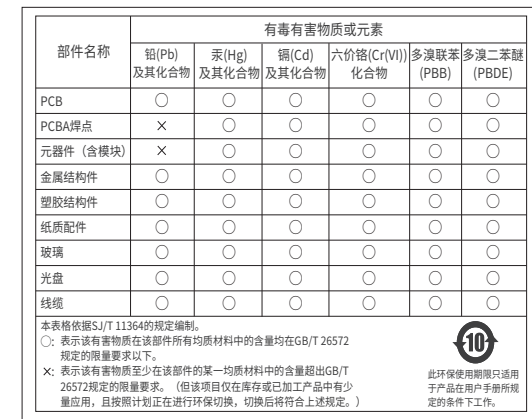

**有毒有害物质说明**

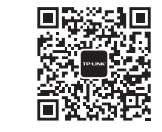

### 微信客服随时随地解决您的网络问题

#### **TP-LINK 客户服务**

技术支持热线:400-8863-400 E-mail: fae@tp-link.com.cn 服务地址: 深圳市光明新区普联科技园二期 普联技术有限公司(客服部) 邮 编: 518107

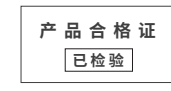

提及的所有商标,由各自所有人拥有本手册所提到的产品规格和 未经普联技术有限公司明确书面评可,仕何单位或个人不得擅自仿 资讯仅供参考, 如有内容更新, 恕不另行通知。除非有特殊约定, 制、复制、营抄或转译本手册部分或全部内容,且个得以营利为目 本手册仅作为使用指导, 所作陈述均不构成任何形式的担保。 的进行仕何万式(电子、影印、录制等)的传播。 为普联技术有限公司注册商标。 本手册 声明 Copyright © 2017 普联技术有限公司版权所有 , 保留所有权利。

普联技术有限公司 TP-LINK TECHNOLOGIES CO., LTD

公 司 网 址:www.tp-link.com.cn 技术支持热线:400-8863-400 地址:深圳市南山区深南路科技园工业厂房24栋南段1层、3-5层、 . 28栋北段1-4层